# Εισαγωγή στην πληροφορική και τις εφαρμογές της

ΠΑΝΑΓΙΩΤΗΣ ΠΑΠΑΖΟΓΛΟΥ

Website: https://papazoglou-files.gr/books/

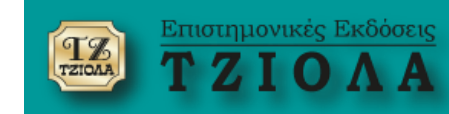

# **ΚΕΦΑΛΑΙΟ 16 Βασικές δομές δεδομένων και αλγόριθμοι**

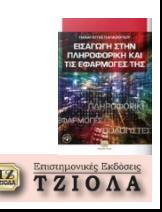

#### **Πίνακες Μονοδιάστατοι Πίνακες (1)**

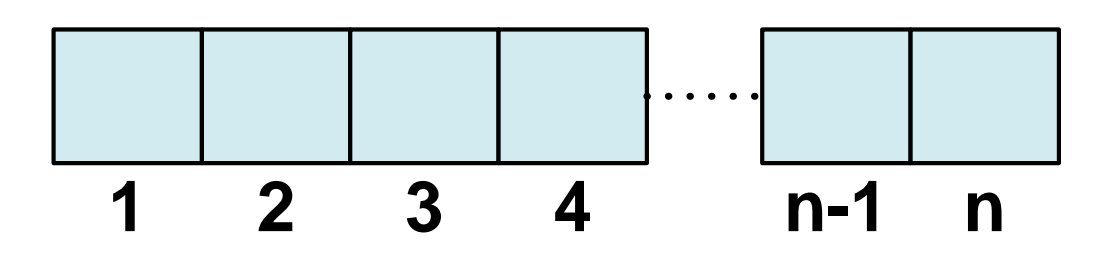

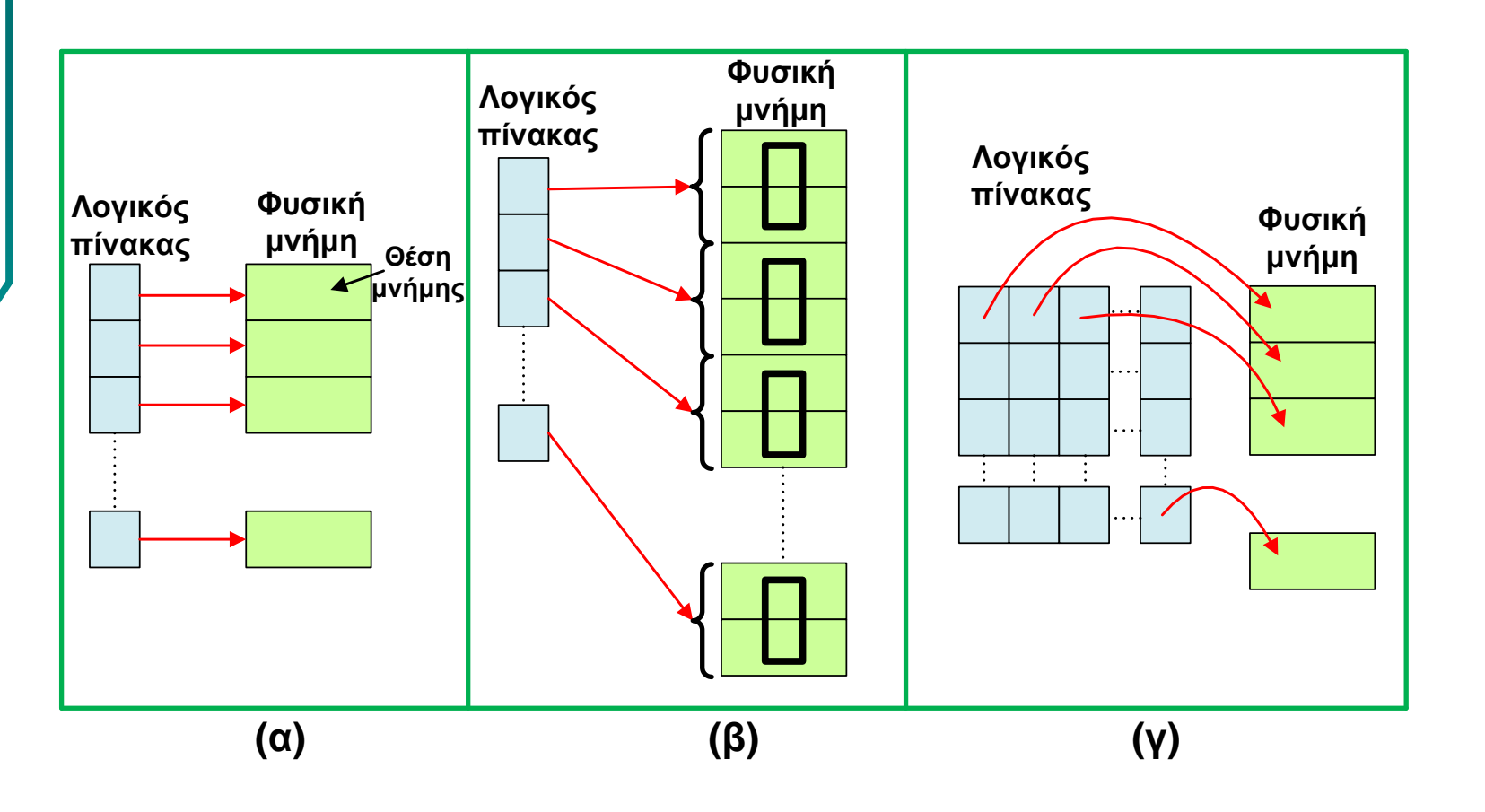

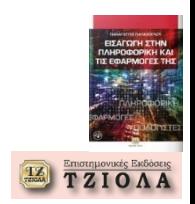

## **Πίνακες Μονοδιάστατοι Πίνακες (2)**

#### **Πλεονεκτήματα**

- Εύκολη προσπέλαση και δημιουργία
- Τυχαία προσπέλαση (απευθείας πρόσβαση σε οποιοδήποτε στοιχείο)
- Αποδοτική χρήση αλγορίθμων διαχείρισης και επεξεργασίας (π.χ. αναζήτηση, εύρεση μικρότερου στοιχείου, κλπ)

#### **Μειονεκτήματα**

- Το μέγεθος του πίνακα είναι σταθερό
- Φιλοξενεί στοιχεία του ίδιου τύπου
- Η παρεμβολή νέων στοιχείων είναι χρονοβόρα, αφού για να γίνει η αντίστοιχη εισαγωγή, θα πρέπει να ολισθήσουν μια θέση όλα τα υπόλοιπα στοιχεία

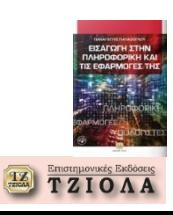

#### **Πίνακες Μορφή μονοδιάστατων πινάκων**

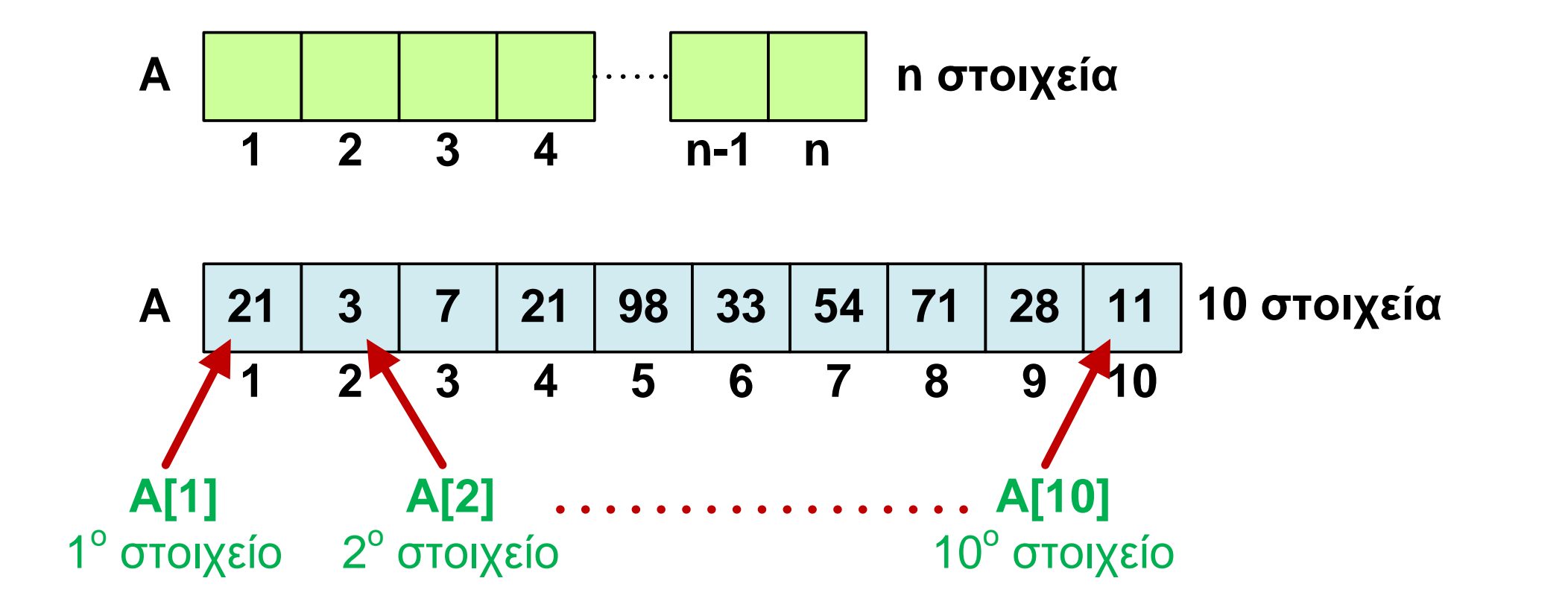

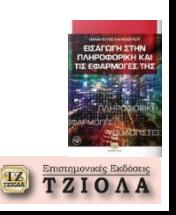

## **Πίνακες Αρχικοποίηση**

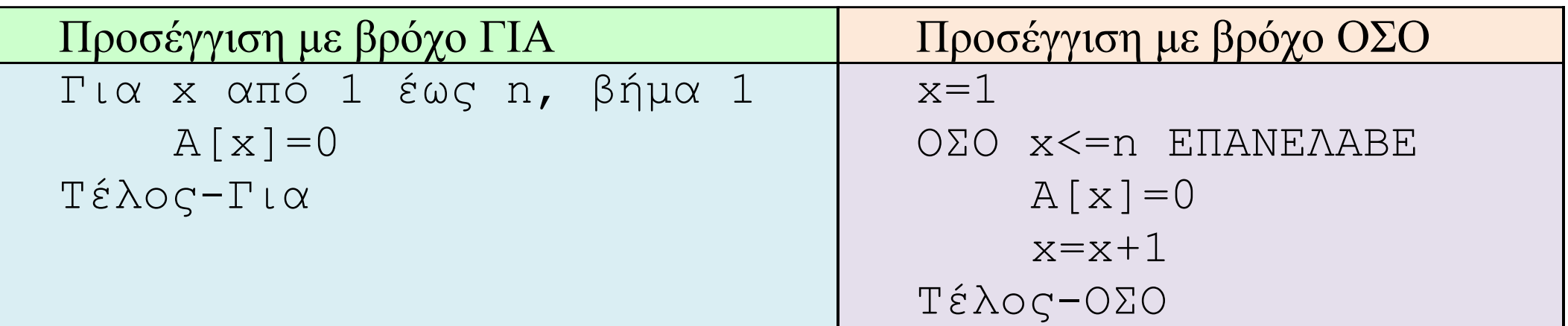

#### **Γέμισμα πίνακα**

Για x από 1 έως n, βήμα 1 Διάβασμα Α[x] Τέλος-Για

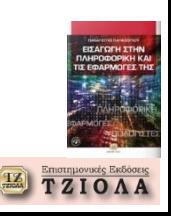

**Πίνακες Εμφάνιση περιεχομένου του πίνακα**

Για x από 1 έως n, βήμα 1 Εμφάνιση Α[x] Τέλος-Για

**Προηγούμενο και επόμενο στοιχείο**

Αν η τρέχουσα θέση του δείκτη είναι **x=k**, τότε, εφόσον υπάρχει επόμενο στοιχείο, αυτό είναι το **A[k+1]**, ενώ το προηγούμενο, εφόσον υπάρχει, είναι το **A[k-1]**

#### **Ελάχιστο στοιχείο**

MIN=A[1] Για x από 2 έως n, βήμα 1 Αν Α[x]<ΜΙΝ ΤΟΤΕ ΜΙΝ=Α[x] Τέλος-Για

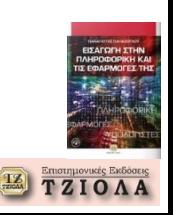

#### **Πίνακες Εύρεση στοιχείου**

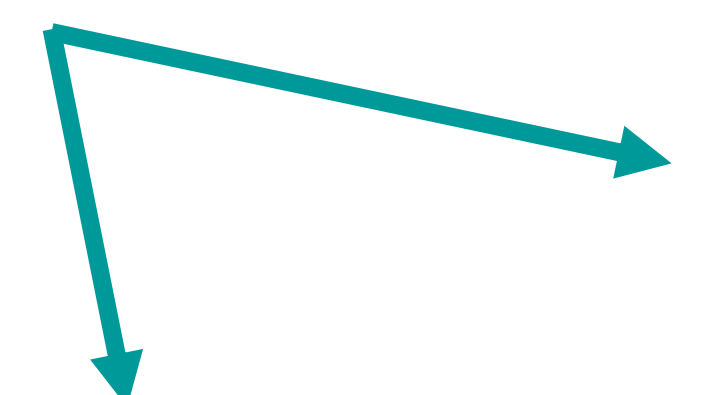

Διάβασμα στοιχείο\_προς\_έυρεση Για x από 1 έως n, βήμα 1 Αν Α[x]= στοιχείο\_προς\_έυρεση ΤΟΤΕ Εμφάνιση «Βρέθηκε στη θέση»,x Έξοδος από το βρόχο Τέλος-Για

```
Διάβασμα στοιχείο_προς_εύρεση
FOUND=0
x=1ΟΣΟ FOUND=0 ΕΠΑΝΕΛΑΒΕ
       Αν A[x]=στοιχείο_προς_εύρεση
                Εμφάνιση «Βρέθηκε στη θέση», x
                FOUND=1
       x=x+1Τέλος-ΟΣΟ
```
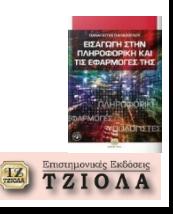

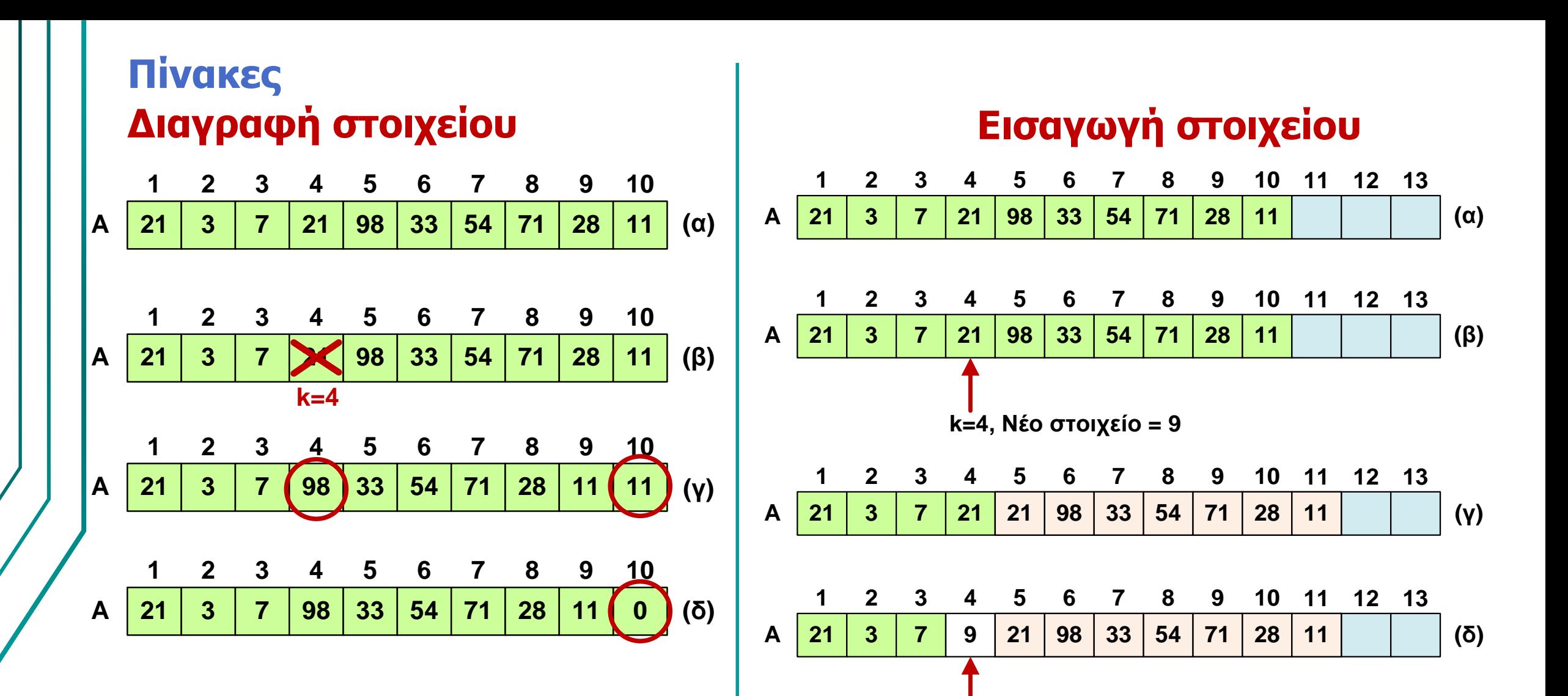

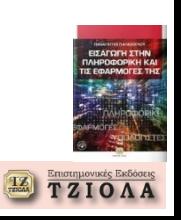

#### **Πίνακες Πίνακες δύο διαστάσεων**

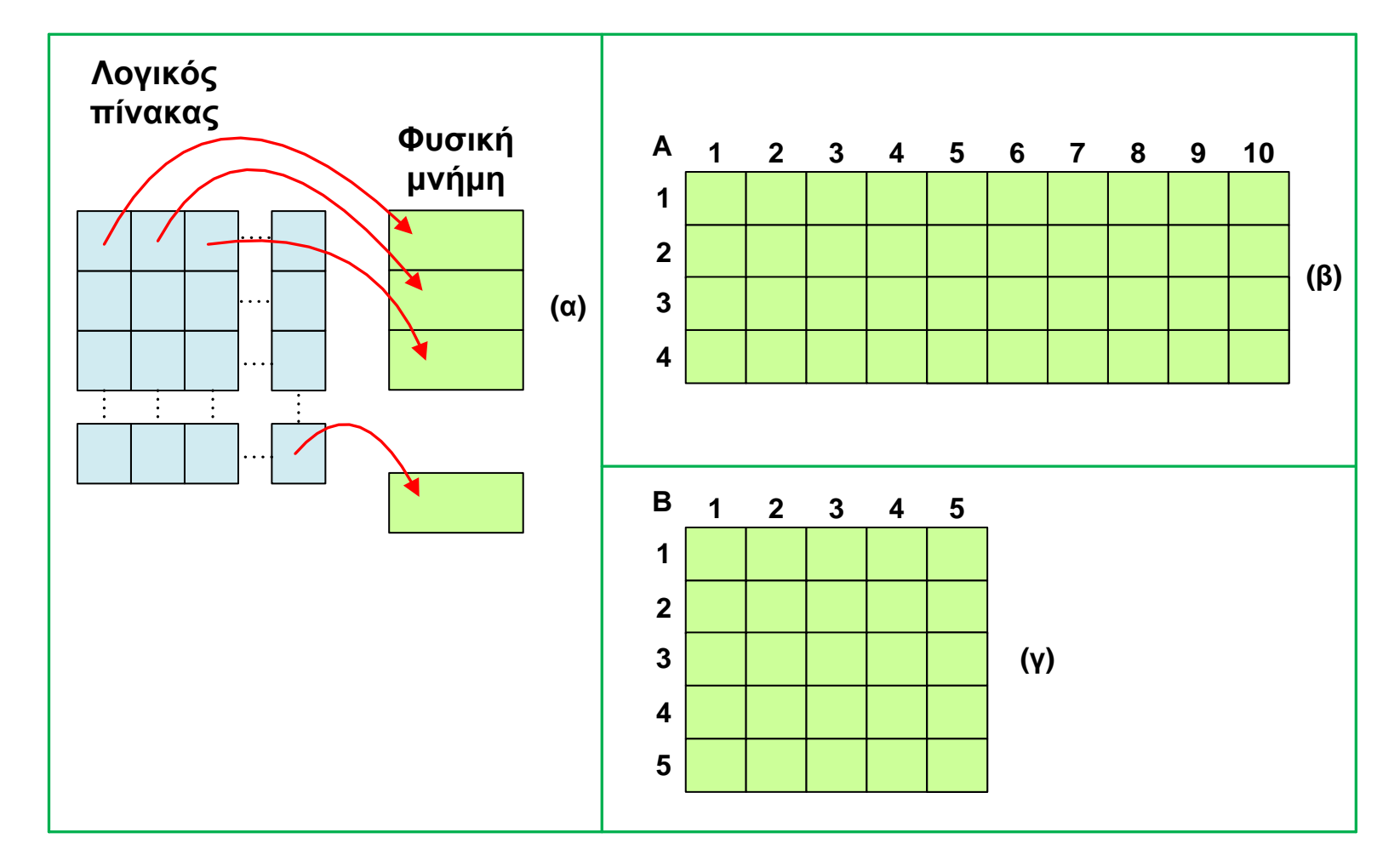

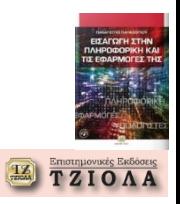

#### **Πίνακες Πίνακες δύο διαστάσεων - Γέμισμα**

Για line από 1 έως i Για column από 1 έως j Διάβασε στοιχείο A[line][column] Τέλος-Για Τέλος-Για

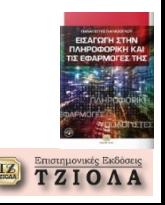

#### **Πίνακες - Βασικοί υπολογισμοί, Αναζήτηση και ταξινόμηση Άθροισμα και μέσος όρος**

```
ΑΡΧΗ
Δεδομένα: Πίνακας Α, Ν θέσεων
```

```
/*Σχόλιο: Υπολογισμός μέσου όρου */
SUM=0, MO=0
```

```
Για i=1 έως Ν, βήμα 1
 Εμφάνιση A[i] /*Σχόλιο: για βοηθητικούς λόγους */
 SUM=SUM+A[i]
Τέλος-Για
```
MO=SUM/N Εμφάνιση ΜΟ **ΤΕΛΟΣ**

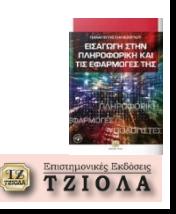

#### **Πίνακες - Βασικοί υπολογισμοί, Αναζήτηση και ταξινόμηση Εμφάνιση και άθροισμα διαγωνίου**

#### **ΑΡΧΗ**

Δεδομένα: Πίνακας Α, N x N /\*Σχόλιο: γέμισμα πίνακα \*/ Για i=1 έως Ν, βήμα 1 Για j=1 έως Ν, βήμα 1 Ανάγνωση x ή κλήρωση ενός τυχαίου αριθμού x  $A[i][j]=x$ Εμφάνιση A[i][j] /\*Σχόλιο: για βοηθητικούς λόγους \*/ Τέλος-Για Αλλαγή γραμμής Τέλος-Για

```
/*Σχόλιο: εμφάνιση και άθροισμα διαγωνίου */
SUM=0Για i=1 έως Ν, βήμα 1
 Εμφάνιση Α[i][i]
 SUM = SUM + A[i][i]Τέλος-Για
Εμφάνιση SUM
ΤΕΛΟΣ
```
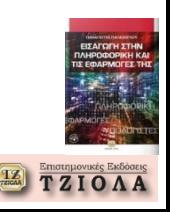

#### **Πίνακες - Βασικοί υπολογισμοί, Αναζήτηση και ταξινόμηση Σειριακή αναζήτηση**

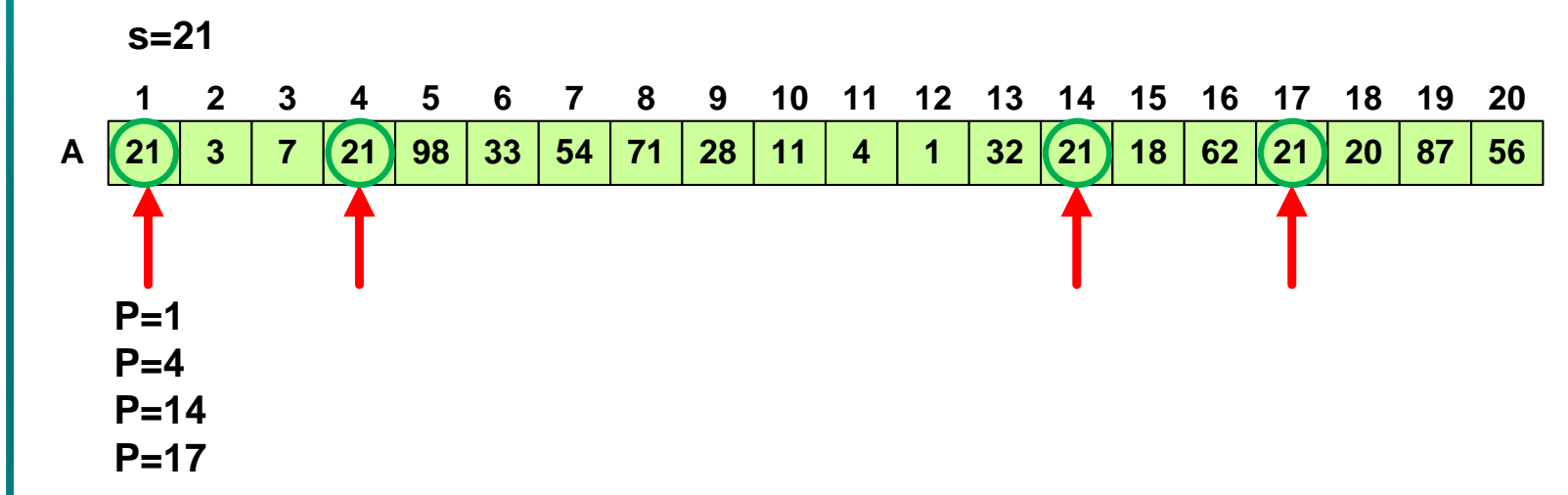

#### **ΑΡΧΗ**

Δεδομένα: Πίνακας Α, N θέσεων

```
Διάβασμα αριθμός_προς_αναζήτηση
 Για i=1 έως Ν, βήμα 1
   Αν Α[i]= αριθμός_προς_αναζήτηση ΤΟΤΕ
         Εμφάνιση «Βρέθηκε στη θέση», i
    Τέλος-Αν
 Τέλος-Για
ΤΕΛΟΣ
```
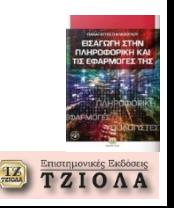

#### **Πίνακες - Βασικοί υπολογισμοί, Αναζήτηση και ταξινόμηση Ταξινόμηση με επιλογή**

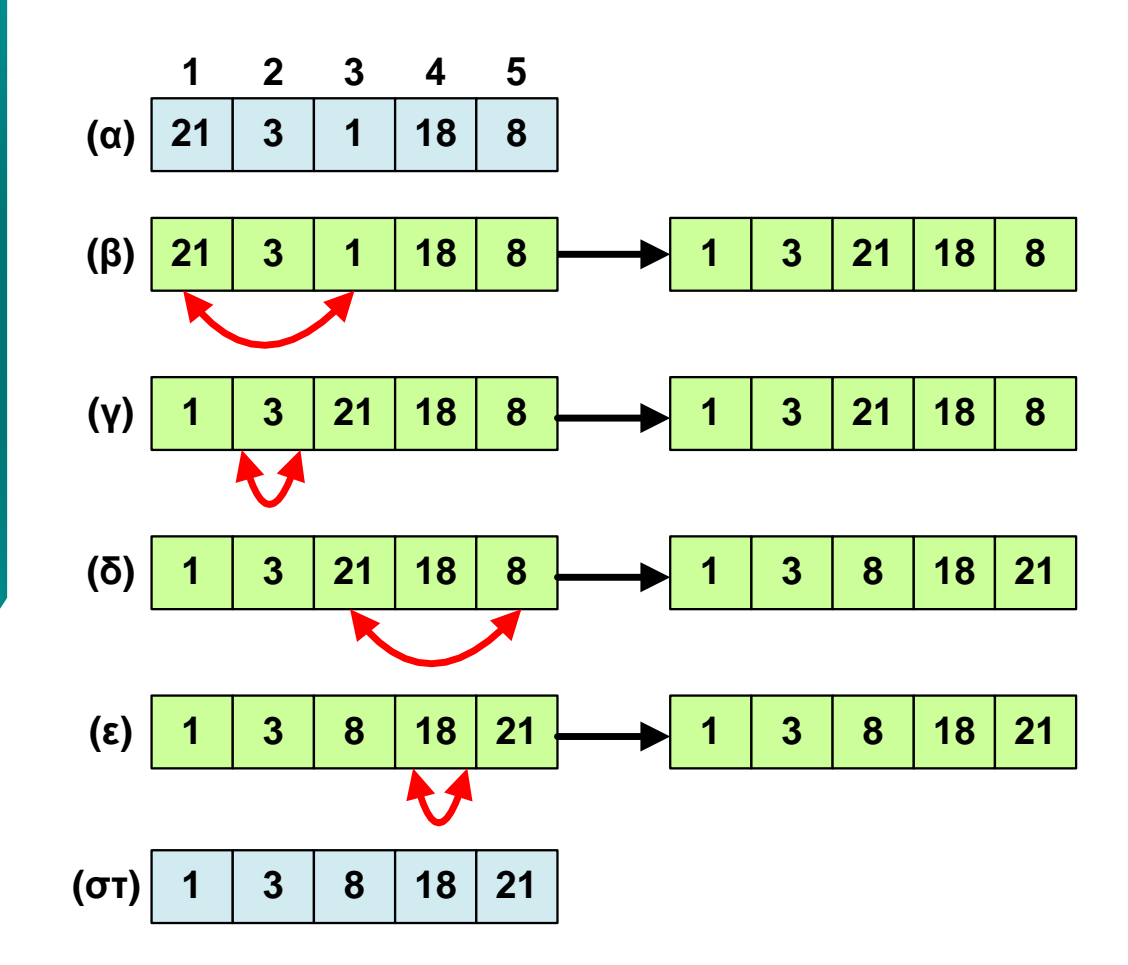

**ΑΡΧΗ** Δεδομένα: Πίνακας Α, N θέσεων

Για i από 0 έως Ν-1, βήμα 1 Για j από i+1 έως Ν, βήμα 1 Αν (A[j]<A[i]) ΤΟΤΕ temp=A[j];  $A[j]=A[i];$ A[i]=temp; **ΤΕΛΟΣ**

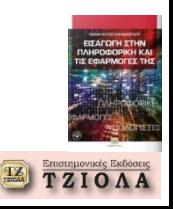

#### **Πίνακες - Βασικοί υπολογισμοί, Αναζήτηση και ταξινόμηση Δυαδική αναζήτηση** • Εύρεση της μεσαίας θέσης, θεωρώντας start=1 (η πρώτη θέση)

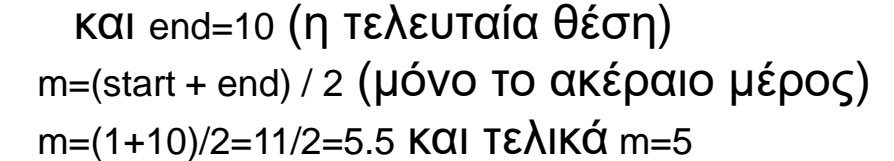

- Αν f>A[m], τότε start=m+1 και συνεχίζεται η αναζήτηση στο δεύτερο μισό
- Αν f<A[m], τότε end=m-1 και η αναζήτηση συνεχίζεται στο πρώτο μισό
- Αν f=A[m], τότε βρέθηκε ο αριθμός και η αναζήτηση τερματίζεται **Διπλανό παράδειγμα**
- Αρχικά, f=28 (ο αριθμός που ψάχνουμε), m=5, start=1 και end=16
- Εφόσον f>A[m], δηλαδή 28>22, τότε start=m+1=6 και το νέο τμήμα στο οποίο ψάχνουμε, εκτείνεται στις θέσεις 6 έως 16
- Υπολογίζουμε εκ νέου τη νέα μεσαία θέση m=(start+end)/2=(6+10)/2=8
- Τώρα f<A[m], δηλαδή 28<54 και η αναζήτηση θα συνεχιστεί στο αριστερό μισό του πίνακα που έχει απομείνει και end=m-1=7, δηλαδή στις θέσεις 6 έως 7
- Υπολογίζουμε το νέο μέσο m=(start+end)/2=(6+7)/2=6.5, και τελικά  $m=6$
- Τώρα, ισχύει ότι f=A[m] και ο αριθμός βρέθηκε

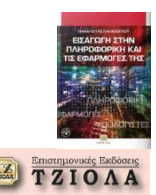

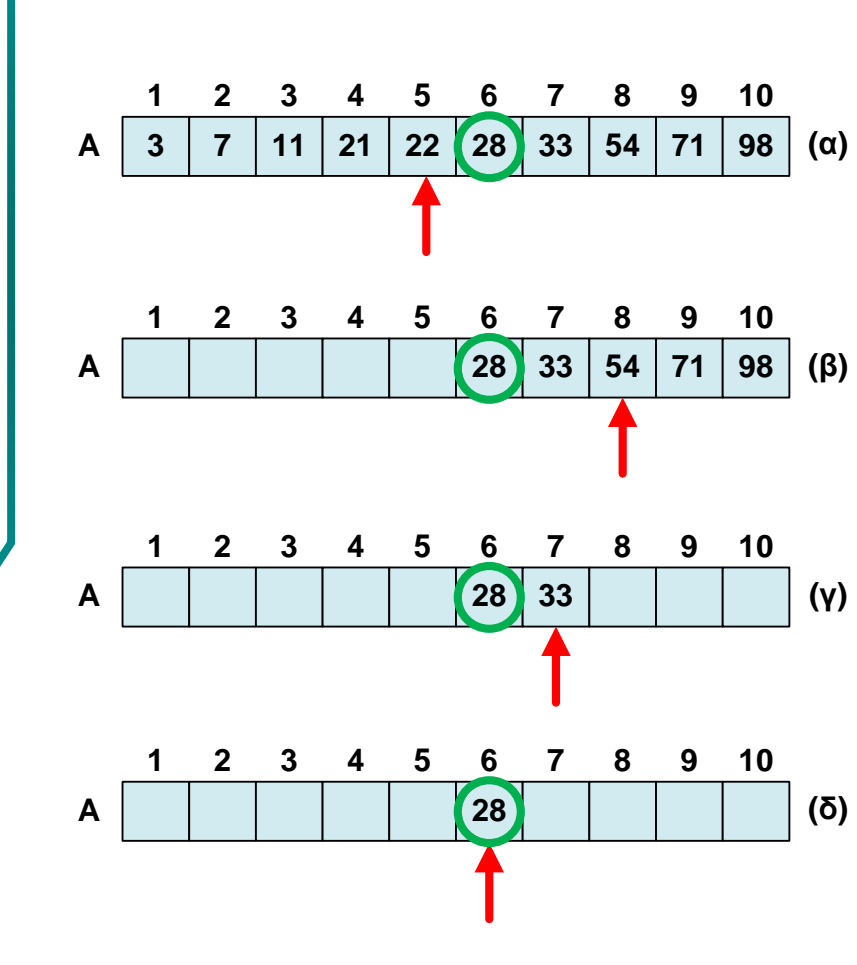

#### **Λίστες Γενικά**

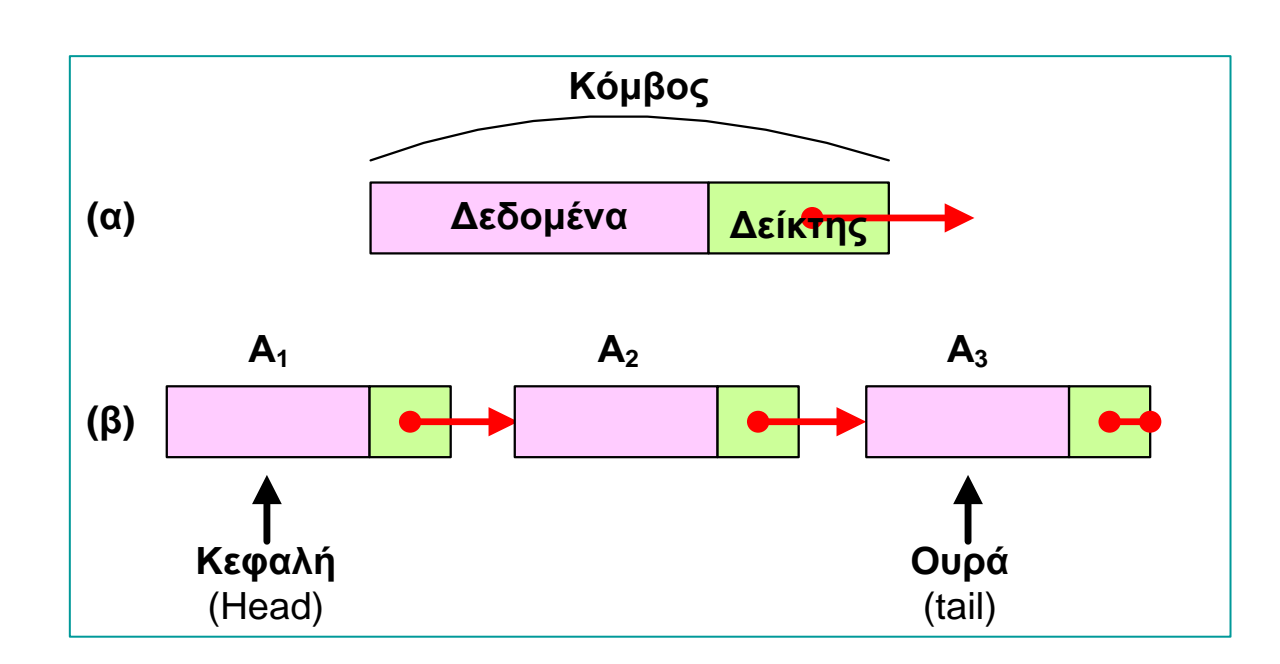

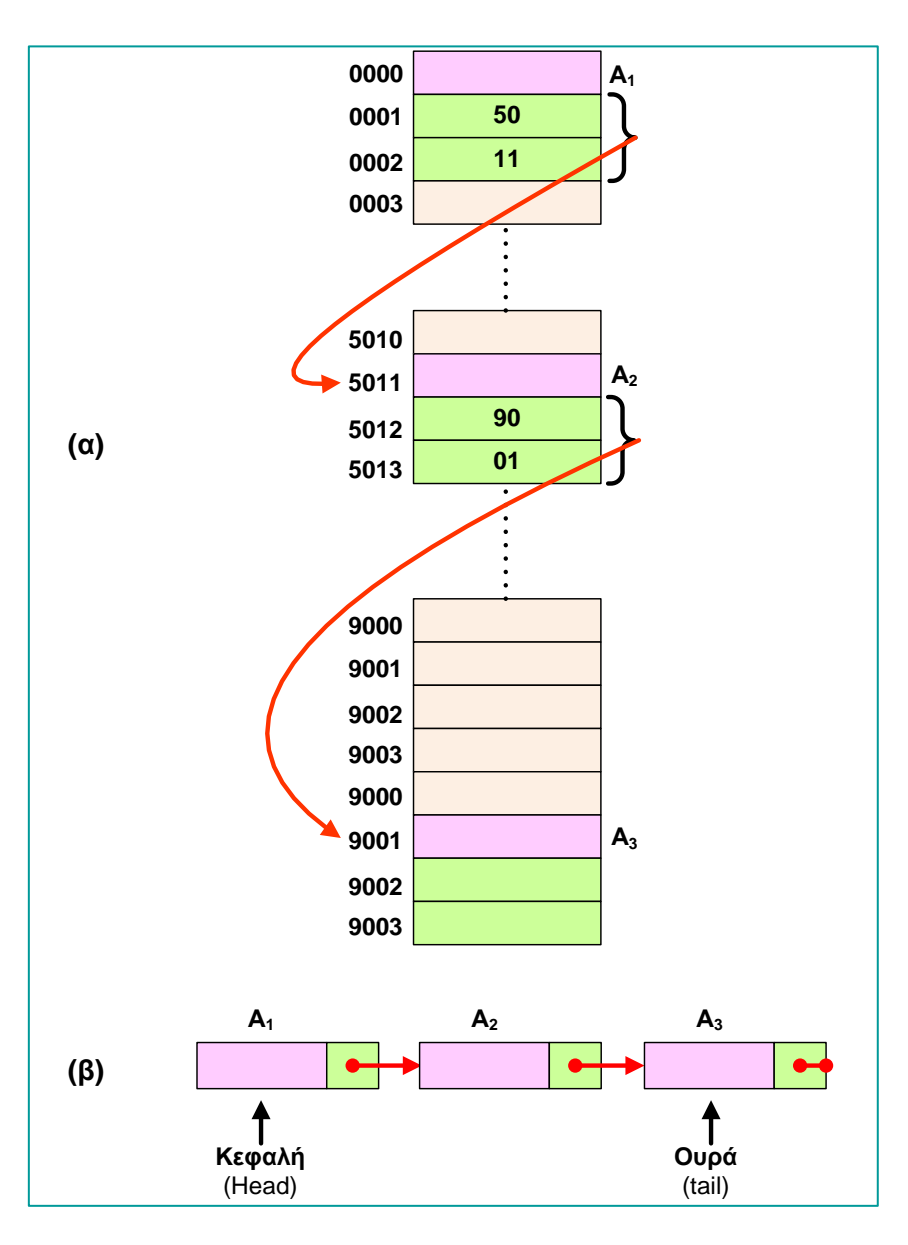

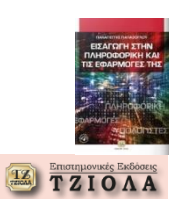

#### **Λίστες Διαγραφή και εισαγωγή κόμβου**

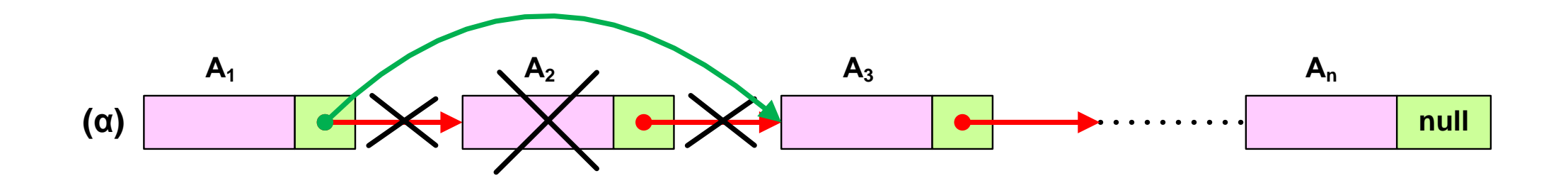

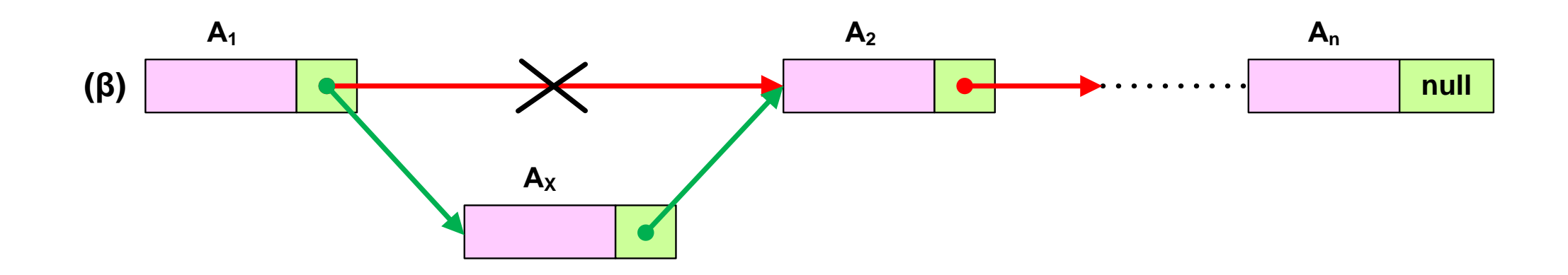

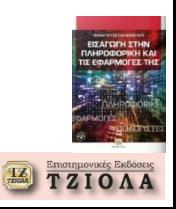

**Δημιουργία και εμφάνιση λιστών**

>>> **list1=["temp",29.3,"H","80%","bytes",33,2019]** >>> **list2=["yellow","red","green"]** >>> **list3=["mouse", 12, "keyboard", 17.22]** >>> **print(list1)** ['temp', 29.3, 'H', '80%', 'bytes', 33, 2019] >>> **print(list2)** ['yellow', 'red', 'green'] >>> **print(list3)** ['mouse', 12, 'keyboard', 17.22]

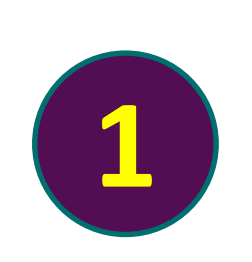

#### **Ταξινόμηση λίστας**

>>> **list4=[33, 29, 44, 1, 9, 28]** >>> **list2.sort()** >>> **list4.sort()** >>> **print(list2)** ['green', 'red', 'yellow'] >>> **print(list4)** [1, 9, 28, 29, 33, 44]

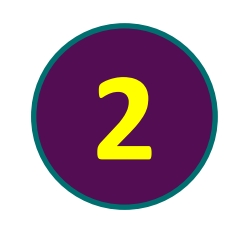

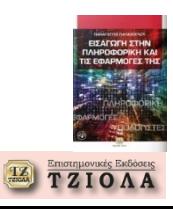

**3**

**4**

#### **Προσθήκη στοιχείου**

>>> **list2.append("blue")** >>> **print(list2)** ['green', 'red', 'yellow', 'blue'] >>> **list2.sort()** >>> **print(list2)** ['blue', 'green', 'red', 'yellow']

#### **Εμφάνιση επιλεγμένων στοιχείων**

>>> **list2[0:2]** ['blue', 'green'] >>> **list2[2:]** ['red', 'yellow']

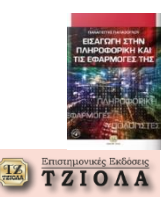

#### **Διαγραφή στοιχείων**

>>> **del list2[3]** >>> **print(list2)** ['blue', 'green', 'red']

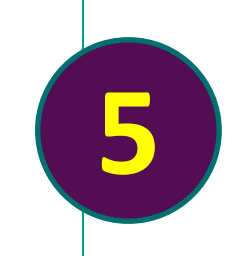

#### **Εισαγωγή στοιχείου σε συγκεκριμένη θέση**

```
>>> print(list1)
['temp', 29.3, 'H', '80%', 'bytes', 33, 2019]
>>> list1.insert(1,"test")
>>> print(list1)
['temp', 'test', 29.3, 'H', '80%', 'bytes', 33, 2019]
```
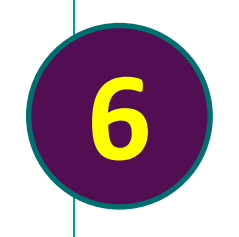

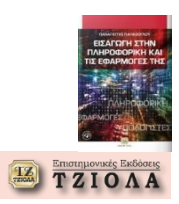

**Διαγραφή στοιχείο από συγκεκριμένη θέση**

```
>>> print(list1)
['temp', 'test', 29.3, 'H', '80%', 'bytes', 33, 2019]
>>> list1.pop(2)
29.3
>>> print(list1)
```
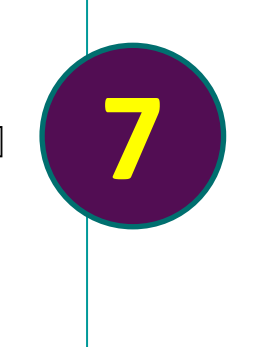

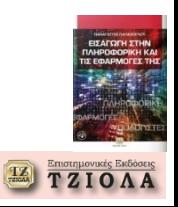

# **Σωρός (1)**

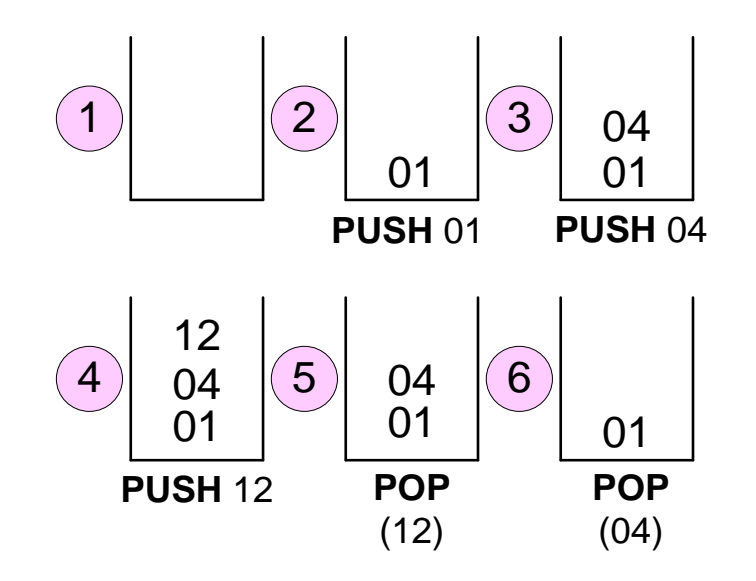

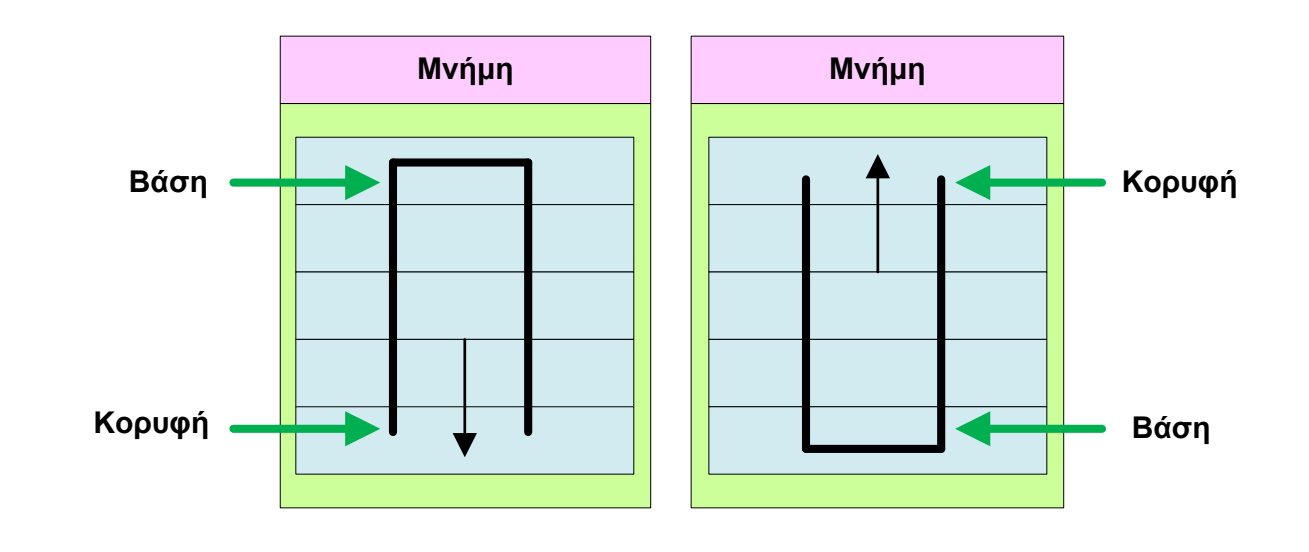

**Βήμα 1:** Ο σωρός είναι κενός

**Βήμα 2:** Αποθήκευση (ώθηση) του αριθμού 01 στην κορυφή του σωρού (διαδικασία PUSH) **Βήμα 3:** Αποθήκευση (ώθηση) του αριθμού 04 στην κορυφή του σωρού (διαδικασία PUSH) **Βήμα 4:** Αποθήκευση (ώθηση) του αριθμού 12 στην κορυφή του σωρού (διαδικασία PUSH) **Βήμα 5:** Ανάκτηση (απώθηση) του αριθμού από την κορυφή του σωρού (αριθμός 12, διαδικασία POP) **Βήμα 6:** Ανάκτηση (απώθηση) του αριθμού από την κορυφή του σωρού (αριθμός 04, διαδικασία POP)

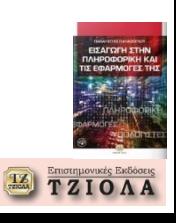

#### **Σωρός (2) Λειτουργία δείκτη σωρού**

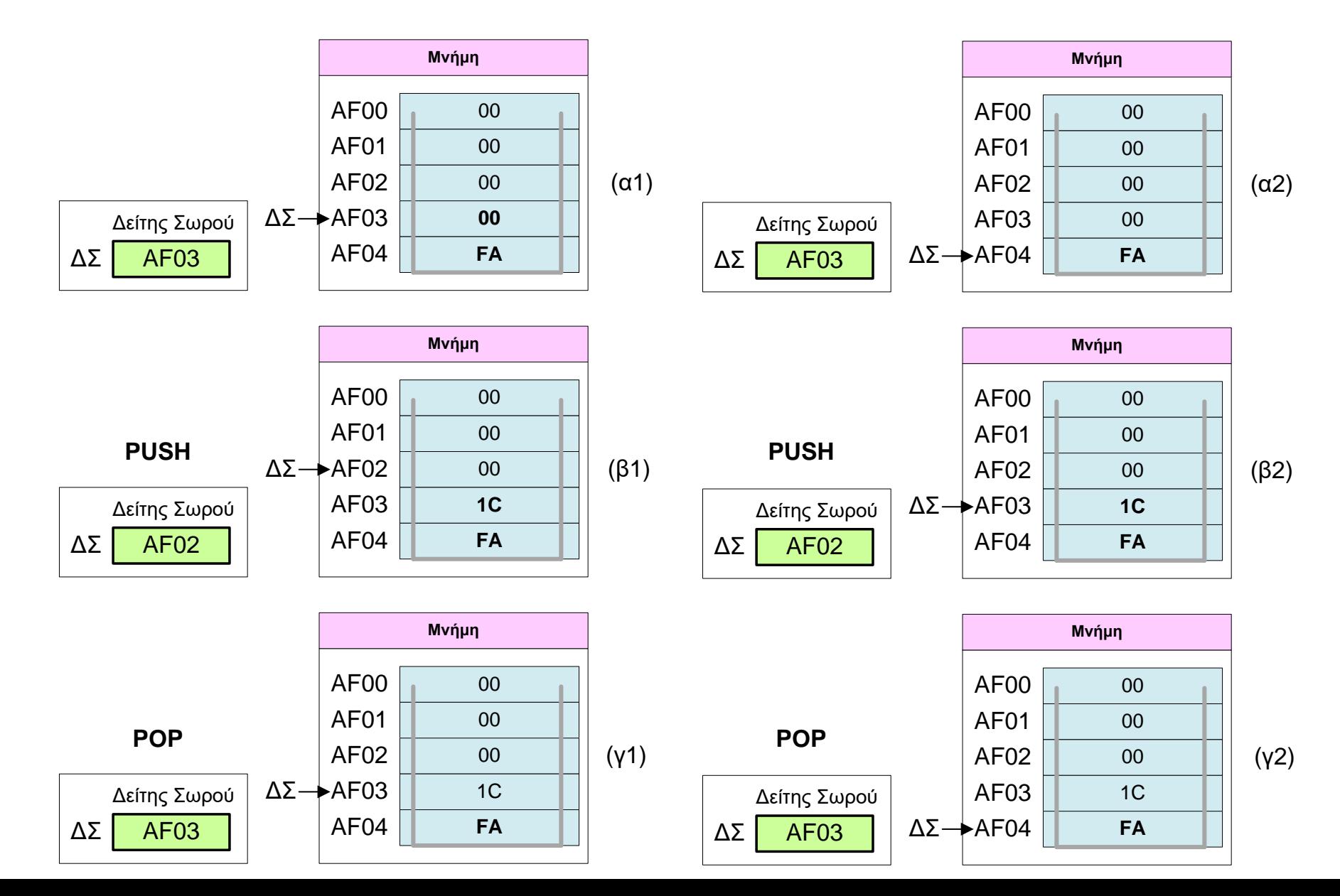

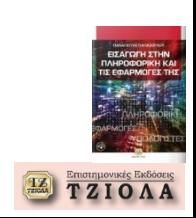

**Δείτε τις εφαρμογές από το βιβλίο με την υλοποίηση όλων των αλγορίθμων που παρουσιάστηκαν**

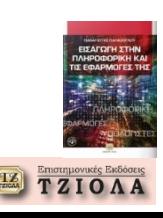

#### **Η ανάγκη κρυπτογράφησης δεδομένων Ασφάλεια : προστασία δεδομένων και εφαρμογών από την πρόσβαση μη εξουσιοδοτημένων χρηστών**

# **Ένα απλό παράδειγμα (1)**

- Θα κρυπτογραφήσουμε το μήνυμα «καλημέρα»
- Μέθοδος: αντικατάσταση κάθε γράμματος με το επόμενό του

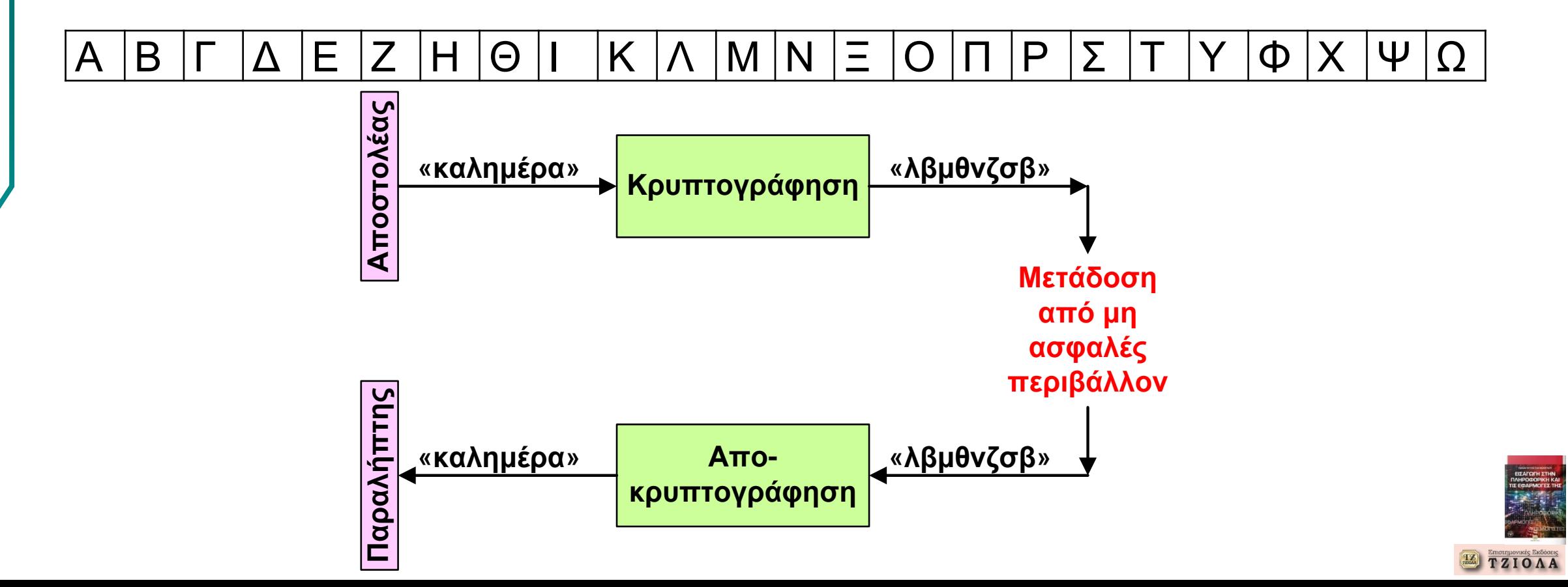

## **Η ανάγκη κρυπτογράφησης δεδομένων Ένα απλό παράδειγμα (2)**

```
Κώδικας C
#include <stdio.h>
int main()
{
  char text[]={"Finally, this new framework can be used for developing a true computer based dynamic adaptive scaffolding"};
int L=strlen(text);
int i;
char textc[L];
char text0[L];
printf("\n");
for (i=0; i=L; i++)textc[i]=text[i]+1;
for (i=0; i < L; i++)text0[i]=textc[i]-1;
print("TEXT = %s\nh\n",text);printf("TEXT-C = %s\n\n",textc);
print("TEXT-0 = %s\n'n", text0);return 0;
}
```
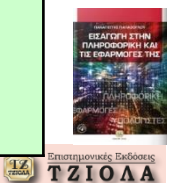

## **Η ανάγκη κρυπτογράφησης δεδομένων Ένα απλό παράδειγμα (3)**

**TEXT** = Finally, this new framework can be used for developing a true computer based dynamic adaptive scaffolding

**TEXT-C** = Gjobmmz-!uijt!ofx!gsbnfxpsl!dbo!cf!vtfe!gps!efwfmpqjoh!b!usvf!dpnqvufs!cbtfe!ezobnjd!bebqujwf!tdbggpmejoh

**TEXT-0** = Finally, this new framework can be used for developing a true computer based dynamic adaptive scaffolding

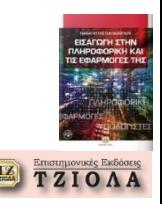

**Ολοκλήρωση κεφαλαίου Δείτε τις ασκήσεις από το βιβλίο**

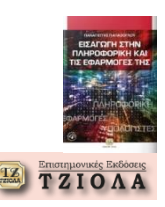